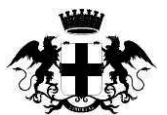

CITTÀ METROPOLITANA DI GENOVA

**Atto dirigenziale Direzione Amministrazione** Servizio Stazione Unica Appaltante

# In pubblicazione dal 06/11/2018

Atto N 2215/2018

#### Oggetto: APPROVAZIONE AVVISO PER MANIFESTAZIONE DI INTERESSE PER LA FORMAZIONE DI ELENCHI DI OPERATORI ECONOMICI PER L'AFFIDAMENTO DIRETTO DI SERVIZI INVERNALI DI IMPORTO INFERIORE A 40.000 EURO NELLA STAGIONE INVERNALE 2018 - 2019.

In data 31/10/2018 il dirigente BARDINU ROSSELLA, nella sua qualità di responsabile, adotta il seguente Atto dirigenziale;

Vista la Legge 7 aprile 2014 n. 56, "Disposizioni sulle città metropolitane, sulle province, sulle unioni e fusioni di comuni":

Richiamato il vigente Statuto della Città Metropolitana di Genova;

Visto l'art. 107, commi 1, 2 e 3, del Decreto Legislativo 18 agosto 2000, n. 267, "Testo unico delle leggi sull'ordinamento degli enti locali".

Visto l'art. 36, comma 2, lettera a), del Decreto Legislativo 18 aprile 2016 n. 50, che prevede la possibilità per le stazioni appaltanti di affidare lavori, servizi e forniture di importo inferiore a 40.000 euro, mediante affidamento diretto, anche senza previa consultazione di due o più operatori economici:

Vista le Linee Guida n. 4 (Procedure per l'affidamento dei contratti pubblici di importo inferiore alle soglie di rilevanza comunitaria, indagini di mercato e formazione e gestione degli elenchi di operatori economici), adottate dall'Autorità Nazionale Anticorruzione (ANAC) in data 26 novembre 2016, come revisionate in data 01 marzo 2018;

Richiamata la determinazione dirigenziale del 12 ottobre 2018, n. 2076 della Direzione Territorio e Mobilità – Servizio Amministrazione territorio e trasporti con la quale è stato approvato il progetto relativo ai servizi per attività invernali da svolgersi lungo le quarantatrè strade di competenza della Città Metropolitana di Genova per la stagione 2018/2019;

Precisato che per effetto di detto provvedimento è stato autorizzato l'affidamento diretto dei servizi in argomento, ai sensi dell'art. 36, comma 2, lett. a), del decreto legislativo 18 aprile 2016, n. 50, a operatori economici da selezionarsi mediante l'impiego di elenchi di fornitori qualificati da costituirsi, per ciascuna tratta di intervento, previa pubblicazione di un avviso per manifestazione d'interesse a cura del Servizio Stazione Unica Appaltante;

Visto il testo dell'Avviso per manifestazione di interesse predisposto dalla Stazione Unica Appaltante per la costituzione degli elenchi di cui sopra, che definisce le norme che regolano la formazione, la gestione e l'utilizzo degli elenchi, unitamente ai relativi allegati che specificano: la

tratta stradale di riferimento, i servizi richiesti per ciascuna tratta e la spesa media degli ultimi cinque anni riferita alla singola tratta:

#### **IL DIRIGENTE**

Per i motivi in premesse specificati.

#### **DISPONE**

- $1<sub>1</sub>$ di approvare l'avviso per manifestazione di interesse ed i relativi allegati, conservati in atti;
- $2.$ di stabilire i seguenti termini di svolgimento della procedura:

termine di scadenza per la presentazione delle manifestazioni di interesse: 21 novembre 2018, ore 12:00;

seduta pubblica per l'ammissione delle candidature ricevute: 22 novembre 2018, ore 09:30.

3. di dare atto che l'avviso di manifestazione di interesse, unitamente a tutta la documentazione utile alla definizione della formazione, della gestione e dell'utilizzo degli elenchi, nonché dei servizi irichiesti per ciascuna tratta e delle condizione di esecuzione degli stessi, saranno pubblicati sul sito internet della Stazione Unica Appaltante e resi liberamente fruibili da parte di tutti gli operatori economici interessati

Modalità e termini di impugnazione:

La determinazione può essere impugnata, ai sensi degli artt. 119 e 120 del Decreto Legislativo 02/07/2010, n. 104, con ricorso giurisdizionale al Tribunale Amministrativo Regionale (TAR) Liguria, entro il termine di 30 giorni dalla data di pubblicazione.

#### **DATI CONTABILI**

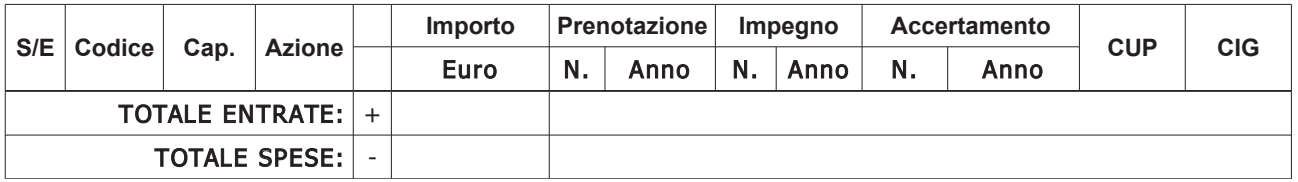

#### Sottoscritta dal Dirigente (BARDINU ROSSELLA) con firma digitale

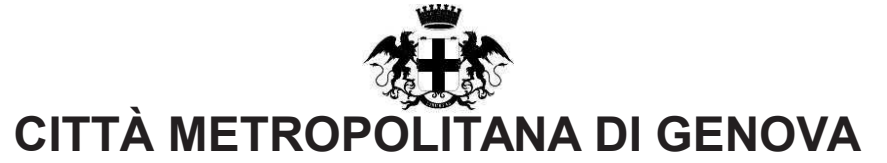

### PARERE DI REGOLARITA' CONTABILE E VISTO ATTESTANTE LA COPERTURA FINANZIARIA

Ai sensi dell'articolo 147 bis del decreto legislativo 18 agosto 2000, n.267

Proponente: Ufficio Soggetto aggregatore Oggetto: APPROVAZIONE AVVISO PER MANIFESTAZIONE DI INTERESSE PER LA FORMAZIONE DI ELENCHI DI OPERATORI ECONOMICI PER L'AFFIDAMENTO DIRETTO DI SERVIZI INVERNALI DI IMPORTO INFERIORE A 40.000 EURO NELLA STAGIONE **INVERNALE 2018 - 2019** 

## **PARERE DI REGOLARITA' CONTABILE**

[ x ] Il presente provvedimento non necessita di parere di regolarità contabile in quanto non produce effetti diretti o indiretti sulla situazione economico-finanziaria e/o sul patrimonio dell'Ente.

[ ] Il presente provvedimento produce effetti indiretti sulla situazione economico-finanziaria e/o sul patrimonio dell'ente per cui si esprime parere: FAVOREVOLE

Annotazioni o motivazioni del parere sfavorevole:

[ ] Il presente provvedimento produce effetti diretti sulla situazione economico-finanziaria e/o sul patrimonio dell'ente, evidenziate nelle imputazioni contabili di seguito indicate, per cui si esprime parere: FAVOREVOLE

Annotazioni o motivazioni del parere sfavorevole:

# [ ] VISTO ATTESTANTE LA COPERTURA FINANZIARIA

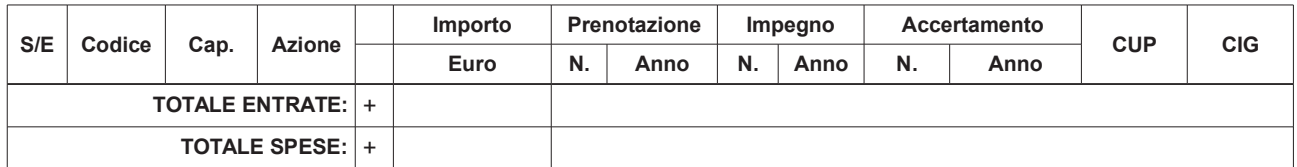

Genova li, 05/11/2018

Sottoscritto dal responsabile dei Servizi Finanziari (POLESE BARBARA) con firma digitale